**AMIGA Utility? Si grazie** Il sito americano FTP.WUSTL.EDU è una vera miniera mondiale di programmi PD per Amiga: come è facile notare dalle nostre indicazioni a fine articolo la maggior parte del materiale proviene da questa sorgente. La comodità di tale sito americano risiede nel fatto che basta iscriversi ad una newsletter settimanale automatica per ricevere un dettagliato elenco delle novità presenti; viene perfino redatta una hit-parade con i programmi più gettonati. WUSTL.EDU è talmente famoso che nonostante più di 200 persone possano accedervi contemporaneamente, spesso le porte sono occupate ed un gentile messaggio avverte che

«no, non è un bug, ci sono davvero più di 200 utenti». Questa puntata la dedichiamo alle utility generali, buon proseguimento

di Enrico M. Ferrari

#### **Addressassist**

Autore: Alex H. Schneider Tipo di programma: shareware 25\$

Sembra incredibile, eppure c'è ancora gente che si dedica a programmare database ed indirizzari. Che cosa ha questo di particolare rispetto ai suoi numerosi «colleghi»? Innanzitutto si tratta di un programma pensato e realizzato per il WB 3.1, con tutte le comodità che ne conseguono e poi supporta MUI, la Magic User Interface già recensita su queste pagine che fornisce consistenti miglioramenti nella realizzazione e gestione delle GUI.

Addressassist è realmente un completo gestore di indirizzi, talmente completo da essere stato giudicato il migliore del suo genere, vediamo in sintesi le caratteristiche salienti.

- 14 campi definibili con la possibilità di settare 4 campi testuali.

- Facile interfaccia d'uso, grazie alla GUI i font si ridimensionano automaticamente, ecc.

- Possibilità differenziata di vedere i record, per dettaglio o per lista generale.

- Possibilità di settare diverse selezioni: queste sono stampabili ed esportabili separatamente, potenti filtri di inclusione/esclusione facilitano le ricerche.

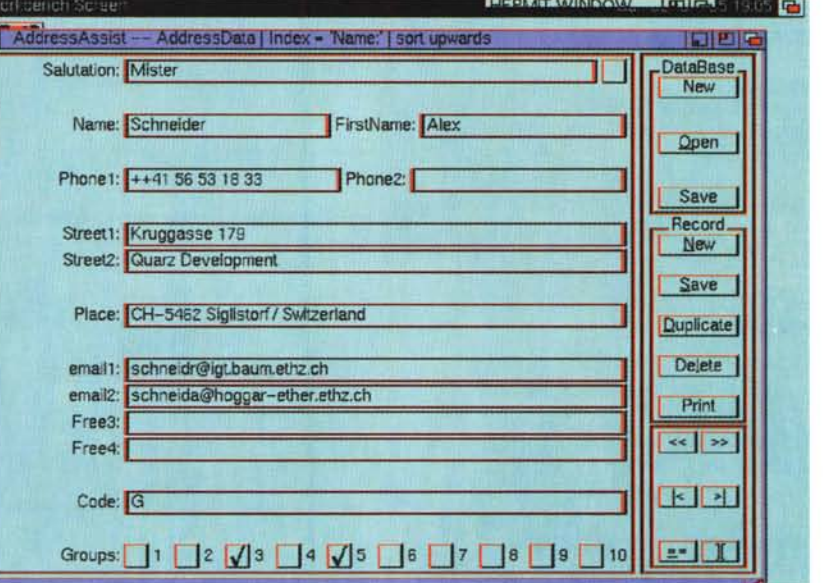

- Potente interfaccia-stampante con possibilità di definire l'output secondo le esigenze personali: si può anche salvare e caricare il setting della stampante preferito.

- Sort «intelligente» dell'archivio nei due versi e secondo vari indici.

- Potente funzione di import di file

ASCII: è così possibile realizzare i database da archivi già archiviati, quali ad esempio log registrati via modem, ecc.

- Import/export in formati Transfile per collegarsi ai computer portatili Casio. L'autore è raggiungibile via Internet

all'indirizzo" schneider@ igt.baum. ethz. ch".

#### **TapeCover**

Autore: Carsten Wich Tipo di Programma: Freeware

Uno dei primi programmi in assoluto

recensiti in questa rubrica, anni ed anni fa, era proprio un disegnatore di copertine per audio cassette.

Il programmatore, Angelo Mariani, aveva fatto miracoli con la GUI dell'epoca e le limitazioni delle stampanti di allora per sfornare un prodotto che è rimasto valido per molto tempo.

Oggi sono diversi i prodotti che permettono di stampare ed archiviare copertine per cassette, ma questo Tape-Cover è il compromesso ideale tra sem-

AMIGA

plicità e funzionalità. Innanzitutto la stampa viene effettuata in modalità testo, e quindi anche la più economica 9 aghi servirà egregiamente allo scopo, il programma supporta le preference standard sulle quali avremo impostato la nostra stampante che come unica richiesta dovrà poter stampare a 15 cpi: il programma ha dato ottimi frutti con stampanti comuni come HP Deskjet. Panasonic KX-P1124 e le stampanti della serie Epson Stylus.

Come è possibile vedere dalla foto, l'uso è assolutamente semplice ed intuitivo, viene presentata la copertina della cassetta dove poter editare i titoli, le canzoni ed i dettagli tecnici della registrazione.

Il database può essere salvato ed esportato come file ASCII per successive manipolazioni.

TapeCover ha una serie di Preference selezionabili per modificare alcuni parametri estetici, come lo schermo sul quale si aprirà il programma, ed alcune funzioni per correggere eventuali problemi incontrati con stampanti «dif-

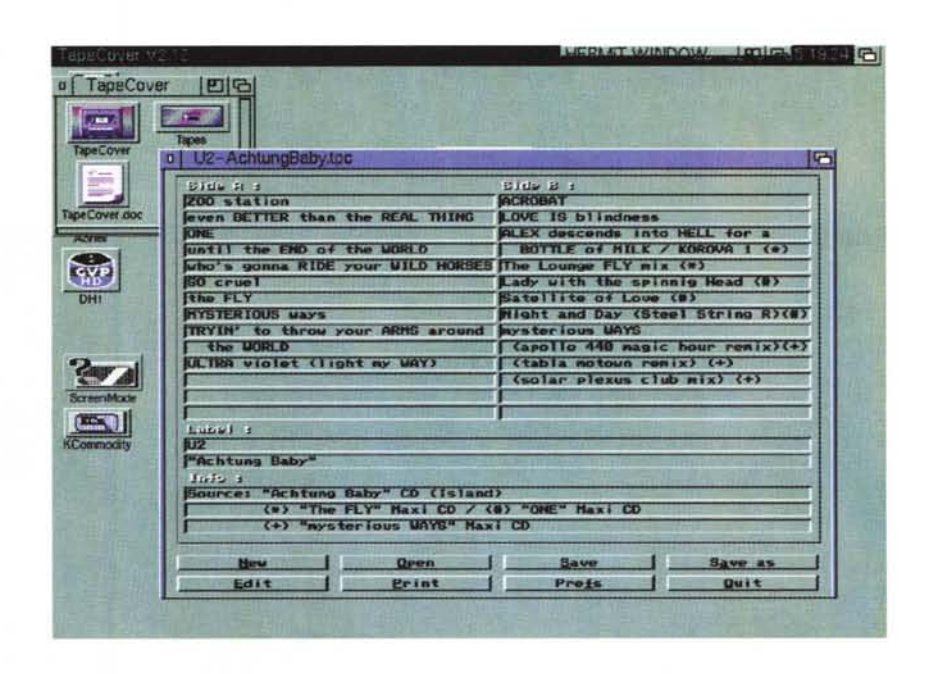

ficili» da pilotare.

L'autore può essere contattato via In-

ternet all'indirizzo: "c\_wich@river.prima.ruhr.de" .

## **AFile**

*Autore: Denis Gounelle Tipo di programma: Freeware*

Nel campo delle utility per la gestione dei dati e dei file spicca questo prodotto francese, un manager per creare e gestire file di qualsiasi tipo (indirizzi, elenco video e clienti, ecc.) usando l'interfaccia di Intuition.

Come si vede dal nostro esempio riportato in foto è stato creato un database per CD con tanto di maschera a forma di disco: è solo una delle potenzialità di questo prodotto.

Non ci sono limiti al numero dei campi e dei record, sono presenti opzioni avanzate di sorting e stampa ed il programma usa il linguaggio AREXX per la definizione dei dati: l'import/export dei file è assicurato da appositi filtri.

Il concetto è abbastanza semplice: si crea una maschera di input con un'im-

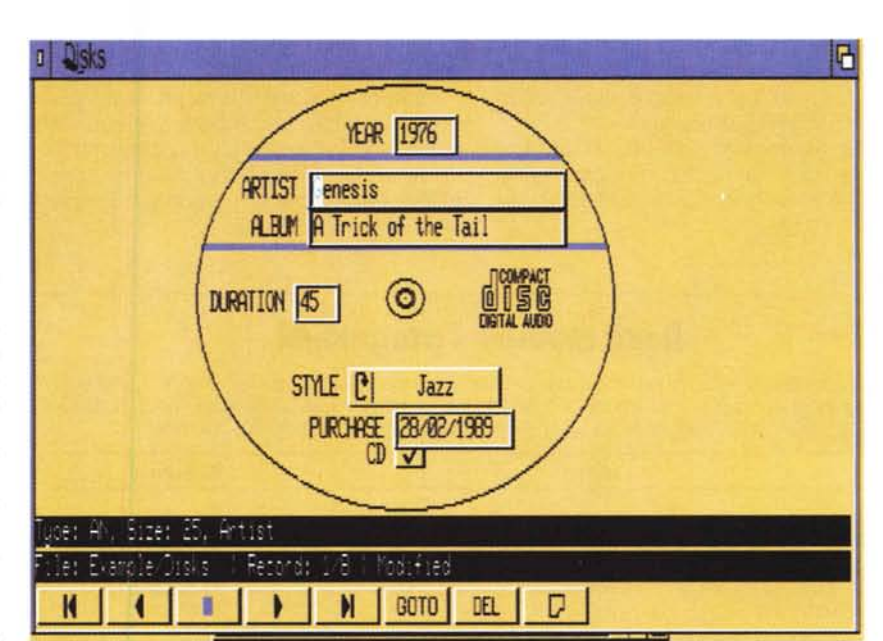

magine di background e si definiscono i campi dei record ed i menu di gestione.

AFile gestisce file contenenti un numero fissato di record: tutti i record hanno la stessa struttura e possono essere composti da illimitati campi, ogni campo è definito dal suo nome, grandezza e tipo.

I nomi dei campi non possono essere più lunghi di 255 caratteri e possono contenere qualsiasi carattere, andrebbero comunque evitati gli spazi se si usa il linguaggio Arexx; ovviamente il nome di ogni campo deve essere unico.

La grandezza di ogni campo è limitata a 65535 byte, fatta eccezione per i campi «DATE» «ENUM» e «BOO-LEAN» che sono lunghi rispettivamente 8,1 ed 1 byte.

I campi possono essere di diversi tipi: numerico, a carattere o alfanumerico, di data, Booleano ed «enum», cioè un valore contenuto in una lista della definizione del file.

Il bello è che è possibile anche modificare la struttura di un file esistente e quindi aggiungere o togliere dei campi, modificarne il nome, ecc.: AFile provvederà automaticamente a convertire il file nel nuovo formato. È anche prevista un'opzione «encrypt» per la codifica dei dati: verrà richiesta una password per accedere al file.

### **Icon Deluxe**

*Autore: Brian Tietz Tipo di programma: Shareware 70\$*

Finalmente un bel programma di editing di icone pensato per chi non sa usare tool di disegno e non ha dimestichezza con le dimensioni delle icone.

Perché il problema è sempre quello, quando si converte un'immagine in un'icona si deve combattere con le dimensioni, oppure se si vuole allargare un'icona bisogna fare complicati passaggi, tutto questo per fortuna è estraneo ad Icon De Luxe, «the ultimate icon designer».

L'area di editing dell'immagine è ridimensionabile a piacere con le frecce o l'apposito gadget, Icon Deluxe provvederà automaticamente a ridimensionare l'icona o ad avvertirvi quale pezzo d'immagine entrerà nel disegno e quale no.

Accanto all'area di editing c'è la palette dalla quale scegliere i colori del disegno: sono anche a portata di mano i gadget per muovere l'icona e spostarla nello spazio, centrandola a piacere: il numero dei colori è selezionabile attraverso il gadget di profondità.

Sulle dimensioni delle icone va fatta una precisazione: la Commodore stabilisce delle linee guida nelle quali dice che

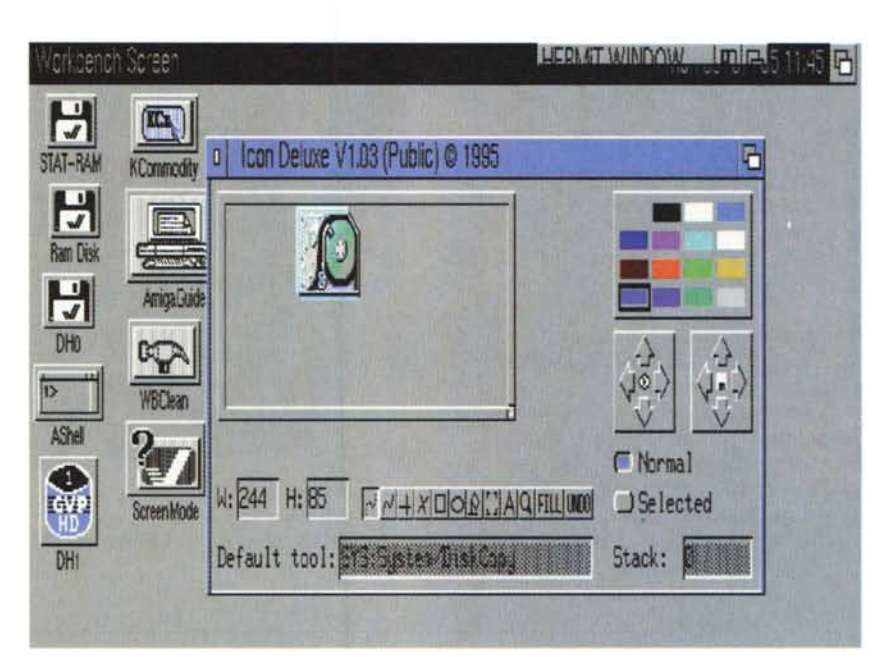

queste non dovrebbero superare gli 80X40 pixel.

Icon Deluxe non forza ad usare questo limite, dato che è noto che esistono icone ben più grandi: il programma avverte che si è superato il limite consigliato, ma permette comunque il resize

#### dell'immagine, gli attuali limiti sono comunque fissati a 400x400 pixel.

Icon Deluxe si adatta naturalmente a qualsiasi schermo e risoluzione, aprendo di conseguenza la sua finestra: anche l'uso dei font è trasparente per l'utente, che può selezionarli a piacere a secondo della leggibilità, il programma li accetterà automaticamente.

Molto ben curata è la sezione dei tool di disegno, si può scegliere tra gli strumenti a mano libera, i poligoni e la possibilità di riempire blocchi o di scrivere del testo. Di uso facile ed intuitivo il programma non necessita neanche della guida di utilizzo, comunque completa: potete scrivere all'autore via Internet all'indirizzo "btietz@ucsd.edu".

MR

/pix/icon *Enrico Maria Ferrari <sup>è</sup> raggiungibile su MC-link all'indirizzo MC0012 oppure via Internet all'indinzzo EFERRARI@MCLlNKIT*

# **Dove reperire i programmi** I programmi citati in questo articolo possono essere prelevati su MC-link e su Internet

presso i siti Aminet e loro mirror: il più famoso di questo è WUARCHIVE.WUSTL.EDU. Per tutti i file è indicata la directory seguente Aminet, che è sempre /pub/aminet

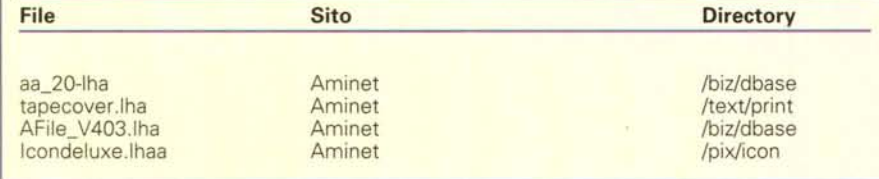

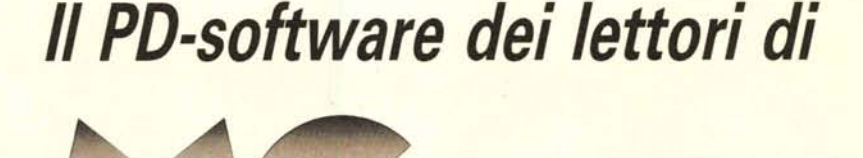

*Lo* spazio tradizionalmente dedicato al software dei lettori e quello occupato dal PD-software sono stati unificati.

*'n* queste pagine parleremo di programmi di Pubblico Dominio (FreeWare o ShareWare) disponibili in Italia attraverso i vari canali PD. Tutti i programmi presentati saranno reperibili anche attraverso il canale MCmicrocomputer, sia su supporto magnetico sia su MC-Link.

Saranno recensiti sia programmi già nei circuiti PO, sia quelli che i lettori stessi vorranno inviarci affinché, se ritenuti meritevoli dalla redazione, siano resi di Pubblico Dominio.

*I*lettori di MCmicrocomputer autori dei programmi dei quali si parlerà in queste pagine (e i cui programmi saranno distribuiti come PD dalla rivista) saranno ricompensati con un «gettone di presenza» di 100.000 lire.

*È* necessario attenersi ad alcune semplici regole nell'inviare i programmi in redazione.

1) Il materiale inviato deve essere di Pubblico Dominio (o ShareWare) e prodotto dallo stesso lettore che lo invia.

2) Il programma inviato deve risiedere su supporto magnetico (non saranno presi in considerazione listati).

3) I sorgenti eventualmente ac-

clusi devono essere sufficientemen-· te commentati.

4) Per ogni programma inviato l'autore deve includere due file («readme» e «manuale»), il primo contenente una breve descrizione del programma ed il secondo una vera e propria guida all'uso per gli utenti, con tutte le informazioni necessarie per un corretto impiego (se il programma è particolarmente semplice può essere sufficiente il solo readme, mentre saranno particolarmente apprezzati fra i programmi più compiessi quelli dotati di help in linea). In calce ad entrambi i file deve essere apposto il nome, l'indirizzo ed eventualmente il recapito telefonico dell'autore.

5) AI lancio, il programma deve dichiarare la sua natura PD (o ShareWare), nonché nome e indirizzo dell'autore. È ammesso, alternativamente, che tali informazioni siano richiamabili da programma con un metodo noto e indicato nelle istruzioni.

DEI SISTEMI PERSO

6) Saranno presi in considerazione solo i lavori giunti in redazione accompagnati dal talloncino riprodotto in questa pagina (o sua fotocopia) debitamente firmato dall'autore.

*I* programmi classificati non come FreeWare ma come ShareWare (quindi non propriamente di Pubblico Dominio, anche se consideratine generalmente parte) comportano da parte dell'utente l'obbligo morale di corrispondere all'autore un contributo a piacere o fisso secondo quanto indicato dall'autore e conformemente a quanto appare al lancio del programma. MCmicrocomputer non si assume alcuna responsabilità od obbligo riguardo a questo rapporto intercorrente tra autore ed utilizzatore del programma. A titolo informativo precisiamo che l'obbligo morale alla corresponsione del contributo scatta non nel momento in cui si entra in possesso del programma, ma nel momento in cui si passa a farne uso dichiarando implicitamente di apprezzarne le caratteristiche.

*In* nessun caso (per ragioni organizzative) sarà reso noto all'autore l'elenco o il numero delle persone che hanno eventualmente deciso di entrare in possesso del programma attraverso il canale MCmicrocomputer.

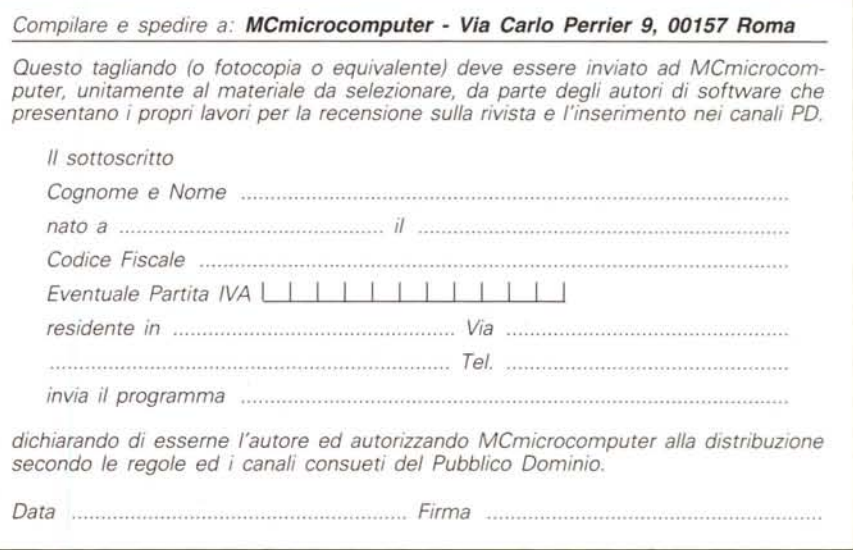